# **Ruby 1.8 - Bug #5599**

# **YAML.load\_documents**

11/08/2011 11:50 PM - trans (Thomas Sawyer)

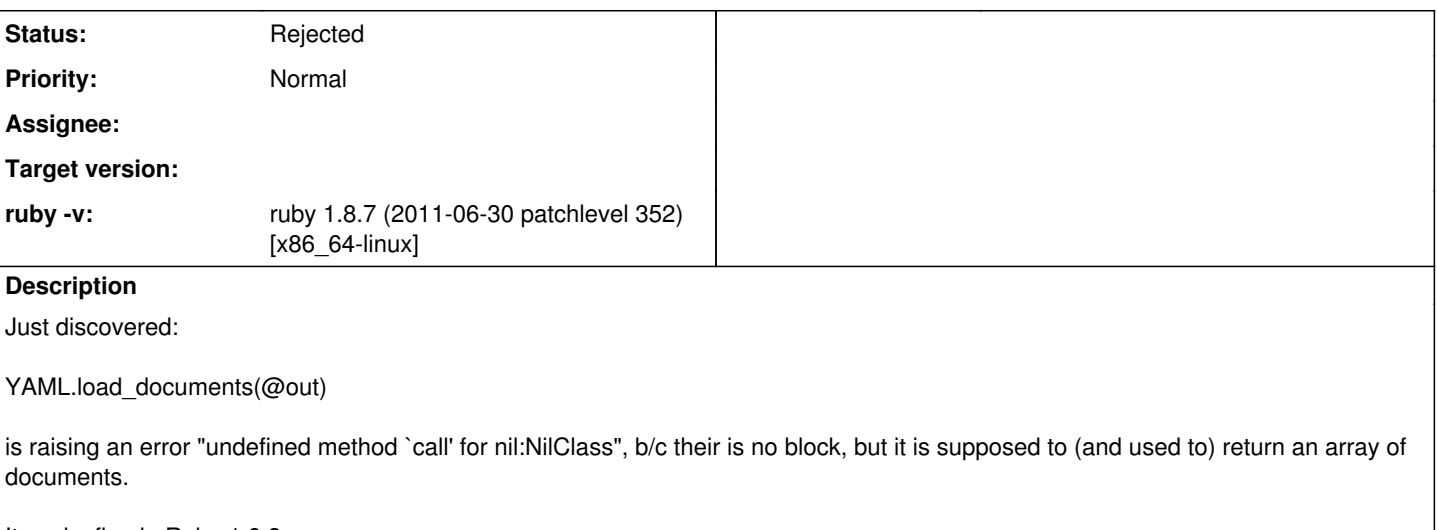

It works fine in Ruby 1.9.3.

#### **History**

## **#1 - 11/09/2011 01:23 AM - Anonymous**

On Tue, Nov 08, 2011 at 11:50:10PM +0900, Thomas Sawyer wrote:

Issue [#5599](https://bugs.ruby-lang.org/issues/5599) has been reported by Thomas Sawyer.

Bug [#5599:](https://bugs.ruby-lang.org/issues/5599) YAML.load\_documents <http://redmine.ruby-lang.org/issues/5599>

Author: Thomas Sawyer Status: Open Priority: High Assignee: Category: Target version: ruby -v: ruby 1.8.7 (2011-06-30 patchlevel 352) [x86\_64-linux]

Just discovered:

YAML.load\_documents(@out)

is raising an error "undefined method `call' for nil:NilClass", b/c their is no block, but it is supposed to (and used to) return an array of documents.

What version of Ruby did it work in (pre 1.8.7)?

It works fine in Ruby 1.9.3.

Can you just upgrade? I don't plan to fix anything in syck in 1.8, and I'll remove it in Ruby 2.0

-- Aaron Patterson <http://tenderlovemaking.com/>

#### **#2 - 11/14/2011 11:12 AM - trans (Thomas Sawyer)**

I thought it worked in older versions, but maybe not.

I worked around it any way, so it's okay for me. It's up to you if you think it's worth back-porting or not.

Thanks.

### **#3 - 11/18/2011 02:33 AM - tenderlovemaking (Aaron Patterson)**

*- Status changed from Open to Rejected*

### **#4 - 11/18/2011 02:53 AM - Anonymous**

On Mon, Nov 14, 2011 at 11:12:55AM +0900, Thomas Sawyer wrote:

Issue **#5599** has been updated by Thomas Sawyer.

I thought it worked in older versions, but maybe not.

I worked around it any way, so it's okay for me. It's up to you if you think it's worth back-porting or not.

I don't think it ever worked in syck, and since I'll remove syck, I'd rather not backport. I think it would be more worthwhile to put effort in to making psych run on 1.8, then people on 1.8 can just use the gem.

-- Aaron Patterson <http://tenderlovemaking.com/>

## **Files**

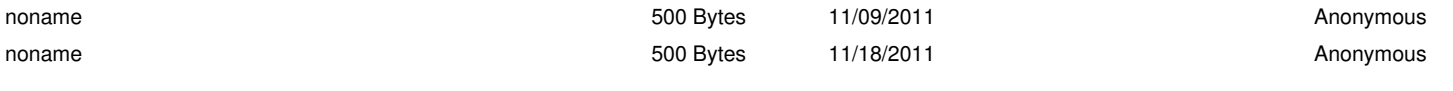